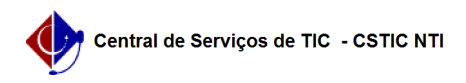

## [como fazer] Como alterar encaminhamento de processo?

06/01/2023 01:49:57

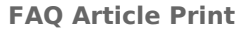

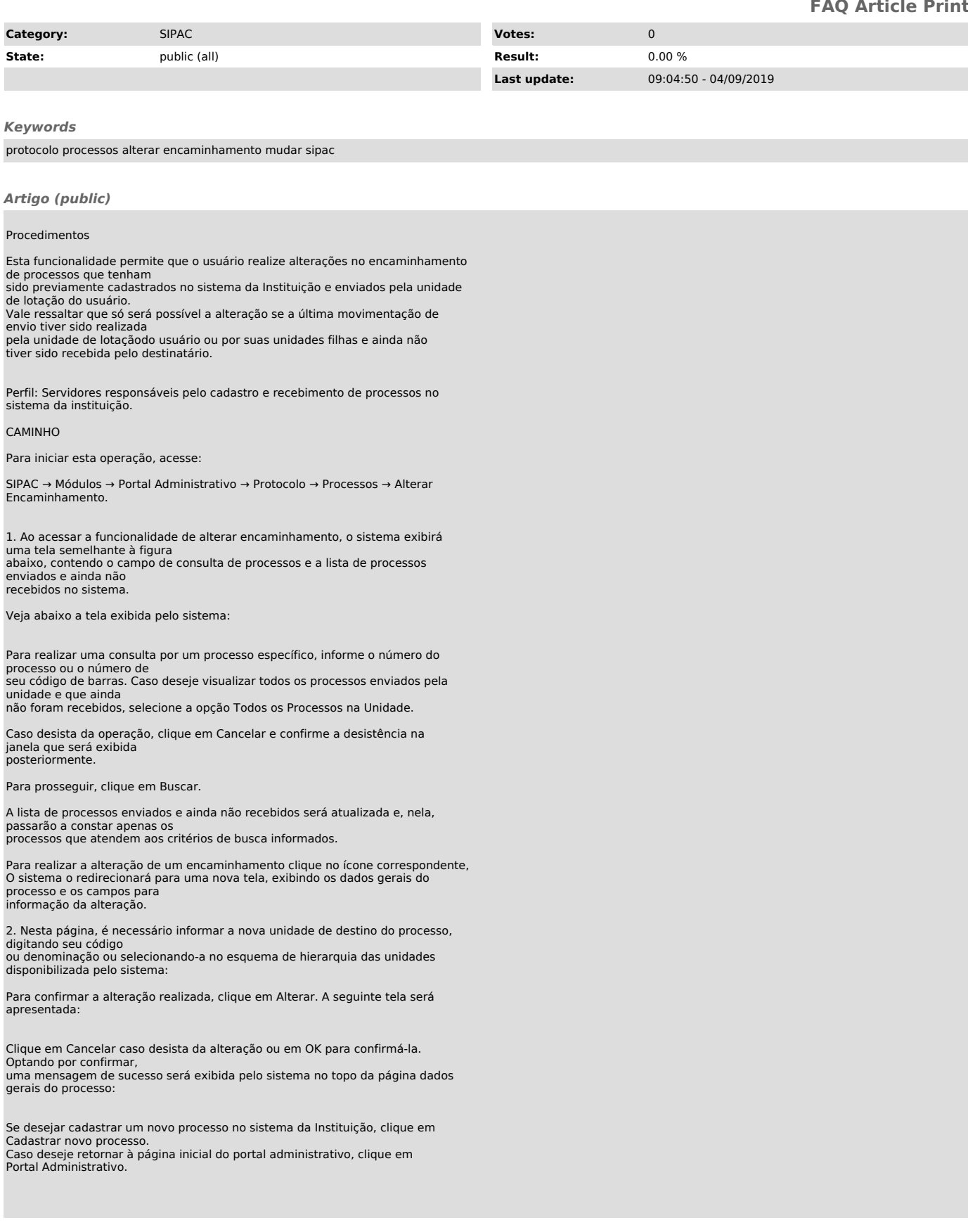